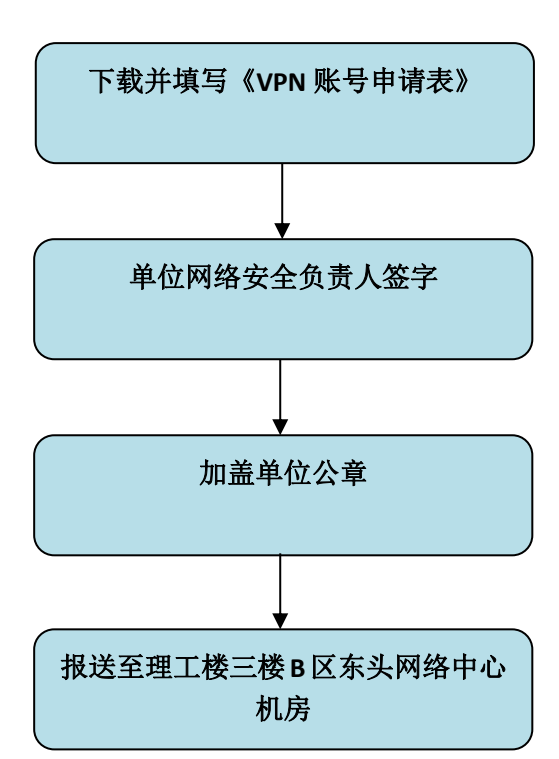

## VPN 远程访问账号申请